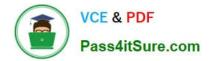

# 1Z0-1048<sup>Q&As</sup>

Oracle Time and Labor Cloud 2019 Implementation Essentials

# Pass Oracle 1Z0-1048 Exam with 100% Guarantee

Free Download Real Questions & Answers **PDF** and **VCE** file from:

https://www.pass4itsure.com/1z0-1048.html

100% Passing Guarantee 100% Money Back Assurance

Following Questions and Answers are all new published by Oracle Official Exam Center

Instant Download After Purchase

100% Money Back Guarantee

- 😳 365 Days Free Update
- 800,000+ Satisfied Customers

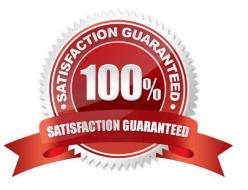

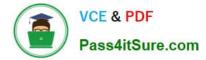

#### **QUESTION 1**

The Workforce Management business process contains which shard components?

- A. Repeating Time Periods, Time Repository, Data Dictionary
- B. Repeating Time Periods, Time Repository, Time Attributes
- C. Repeating Time Periods, Time Repository, Data Dictionary, Time Consumers
- D. Repeating Time Periods, Time Repository, Time Attributes, Time Consumers

Correct Answer: D

# **QUESTION 2**

Managers need to highlight the overtime periods while reviewing their time cards. How should you configure this?

- A. You use personalization to enable the option.
- B. Select the Enable option to highlight overtime periods in the time review layout.
- C. Select the Enable option to highlight overtime periods in the time entry layout.
- D. No configuration needed

Correct Answer: B

#### **QUESTION 3**

Your customer requires three people to approve time cards before they are regarded as approved and can be transferred to payroll.

What is the first step to accomplish this?

- A. Use the Manage Approval Groups for Human Capital Management task in Setup and Maintenance.
- B. This can\\'t be done as Time and Labor supports multiple approves for Projects Time Cards only.
- C. Use the Manage Approval Groups for Time and Labor task in Setup and Maintenance.
- D. This can\\'t be done as Time and Labor supports one approver only.
- E. Define an HCM group containing the appropriate people and specify this group in the worker\\'s Time processing Profile.

Correct Answer: C

### **QUESTION 4**

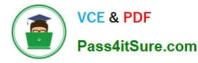

Which two components can you include in the time device processing profile, if you are using Web Clock as a time collection device for a group of workers?

- A. time submission rule set
- B. time device rule set
- C. time device event mappings set
- D. time device export data
- Correct Answer: AB

https://docs.oracle.com/en/cloud/saas/global-human-resources/r13-update17d/faitl/time-collection-deviceconfigurations.html#FAITL1784290

#### **QUESTION 5**

How should you disable the Delete button for an employee after their time card has been submitted?

- A. by specifying the Time Entry Actions Allowed on the Security Task Profile
- B. by specifying the Time Entry Actions Allowed on the Time Entry Processing Profile
- C. by specifying the Time Entry Actions Allowed on the Worker Time Entry Setup Profile
- D. by specifying the Time Entry Actions Allowed on the Time Card Layout

Correct Answer: B

# **QUESTION 6**

What determines the validation and approval of payroll time types for Fusion Payroll?

- A. Use of the delivered payroll time attributes and payroll time card fields.
- B. Assignment of the customer-defined Time and Labor ?Time Entry Rules (TER).
- C. Assignment of a properly defined payroll time consumer set.
- D. Assignment of the delivered payroll layout set and time entry options.

Correct Answer: A

#### **QUESTION 7**

What is the process for correcting errors in recent time cards that have been approved, transferred to Oracle Cloud Payroll, and paid?

A. The worker should correct and submit the time card which, after approval, will be transferred to Oracle Cloud Payroll the next time the Load Time Card batches process is run.

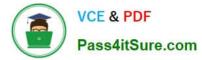

B. The worker should inform the manager of the error and the manager will inform Payroll, who will correct the error directly in Oracle Cloud Payroll.

C. The worker should inform Payroll, who will correct the error directly in Oracle Cloud Payroll.

D. The worker should correct and submit the time card which, after approval, will be transferred to Oracle Cloud Payroll immediately.

E. The worker should correct and submit the time card which will be transferred to Oracle Cloud Payroll immediately.

Correct Answer: B

# **QUESTION 8**

What are the three possible types of time allocation?

- A. Hours, Time Card Period, and Percentage
- B. Hours, Percentage, and Equally
- C. Hours, Week, and Bi-Weekly
- D. Percentage, Number, and Proportionally
- Correct Answer: B

https://docs.oracle.com/en/cloud/saas/global-human-resources/r13-update18a/faitl/rule-based-validationcalculation-allocation-save-and-submit-configuration-overviews.html#FAITL2531310

# **QUESTION 9**

How should you enable population of the Supplier Device Event list of values in mappings?

A. By defining a value set to list the supplier events

B. By defining the value of the supplier in the TCD suppliers lookup first, and then the values of the supplier events in the TCD Supplier Events lookup

C. By defining the values in the TCD Supplier Events lookup only

D. By doing nothing. The list of events is defaulted with one In event and one Out event.

#### Correct Answer: B

https://docs.oracle.com/en/cloud/saas/global-human-resources/r13-update17d/faitl/time-collection-deviceconfigurations.html#FAITL1784382

# **QUESTION 10**

A customer requires Oracle payroll validation to run when a user goes from the time entry page to the time card review page, and for all payroll time types to be part of the transfer to payroll. Which two options should you use to configure

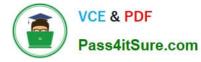

this?

A. Use a time consumer set containing the delivered time category of "all payroll entries" and set "Validate on time card actions" to Next.

B. Use a time consumer set containing the delivered time category of "all payroll plus absence entries" and set "Validate on time card actions" to Next.

C. Use a time consumer set containing the delivered time category of "all payroll entries" and set "Validate on time card actions" to "Submit only."

D. Use a time consumer set containing the delivered time category of "all payroll entries" and set "Validate on time card actions" to "Submit and save."

E. Use a time consumer set containing the delivered time category of "all payroll plus absence entries" and set "Validate on time card actions" to "Submit and save."

Correct Answer: AD

# **QUESTION 11**

Which delivered Role, Workarea, and Task combinations should be used when troubleshooting rule processing issues to determine which rules and rule sets are executed against a specific worker\\'s time card for a specific time card action?

A. Time and Labor Manager, Setup and Maintenance Work Area, Analyze Rule Processing Details Task

B. Time and Labor Manager, Time Management Work Area, Manage Time Repository Rule Sets

C. Time and Labor Administrator, Setup and Maintenance Work Area, Analyze Rule Processing Details Task

D. Time and Labor Administrator, Time Management Work Area, Analyze Rule Processing Details Task

E. Time and Labor Manager, Time Management Work Area, Analyze Rule Processing Details Task

F. Time and Labor Administrator, Setup and Maintenance Work Area, Manage Worker Time Processing Profile Task

Correct Answer: F

### **QUESTION 12**

Your customer has implemented Fusion Payroll and defined a set of elements and CIRs (Calculation Information Repository) with restricted element eligibility.

How should you restrict the displayed payroll time types to match the payroll element eligibility?

A. The payroll elements are placed in one multiple-attribute time card field and the layout set is assigned by using the time entry profile.

B. The payroll elements are placed in one multiple-attribute time card field and restricted by using the enabled value.

C. The payroll element eligibility definition is automatically used to restrict the displayed values on the time card.

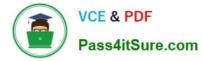

D. The payroll elements are placed in several multiple-attribute time card fields and the layout set is assigned by using the time entry profile.

Correct Answer: A

# **QUESTION 13**

What is the correct sequence of steps that you should perform to set multiple time attributes for different user groups?

A. Configure the time attributes the rule to the TER Rule Set and then to the worker via the appropriate pro > Define a custom value set > Define the single-attribute time card field > Assign to a layout set > Assign to the time entry profile.

B. Configure the time attributes > Define the single-attribute time card field > Assign to the time entry profile.

C. Configure the time attributes > Define the multiple-attribute time card filed > Assign to the time entry profile.

D. Configure the time attributes > Define the multiple-attribute time card filed > Assign to a layout set > Assign to the time entry profile.

#### Correct Answer: C

# **QUESTION 14**

The Time and Labor Manager of an organization needs to search, edit, and enter time for employees.

What feature should they be given access to?

- A. Timekeeper for Managers
- B. Set-up Manager Work Area
- C. Time Work Area for Workers
- D. Time Management Work Area
- E. Calendar Entry for Workers

Correct Answer: A

https://docs.oracle.com/cd/E18727\_01/doc.121/e13521/T83865T412733.htm

#### **QUESTION 15**

How should you configure Time and Labor Approvals to route to multiple approvers so that if a Payroll Layout time card only contains regular hours, it routes to the Line Manager, but if the time card contains an absence, it can also route to an HR admin?

- A. This is not possible.
- B. You should use the BPM Worklist and modify the BPM task: AbsencesApprovalsTask.

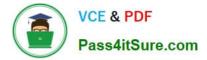

C. You should use the BPM Worklist and modify the Payroll Time Card Approval -> BPM task:TimecardApproval.

D. You should use the BPM Worklist and modify the Project Time Card Approval -> BPM task:ProjectTimecardApproval.

E. You should use the BPM Worklist and modify the Payroll Time Card Approval -> BPM task:TimecardApproval and BPM Worklist, and modify the BPM task: AbsencesApprovalsTask.

Correct Answer: E

Latest 1Z0-1048 Dumps

1Z0-1048 PDF Dumps

1Z0-1048 VCE Dumps